#### УПРАВЛЕНИЕ ОБРАЗОВАНИЯ ТЕРСКОГО МУНИЦИПАЛЬНОГО РАЙОНА КАБАРДИНО БАЛКАРСКОЙ РЕСПУБЛИКИ

МУНИЦИПАЛЬНОЕ КАЗЕННОЕ ОБЩЕОБРАЗОВАТЕЛЬНОЕ УЧРЕЖДЕНИЕ «СРЕДНЯЯ ОБЩЕОБРАЗОВАТЕЛЬНАЯ ШКОЛА ИМ. А.Т. КАНКОШЕВА С.П.ДЕЙСКОЕ»

СОГЛАСОВАНО на заседании Педагогического совета Протокол от «23» 08 2023 г. № 1

**УТВЕРЖДАЮ** Директор МКОУ СОШ им. А.Т.Канкошева с.п.Дейское Х.Д.Казиен

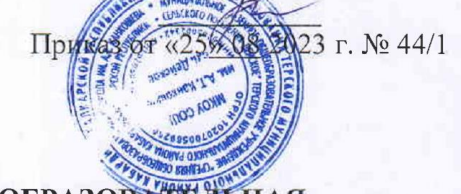

#### ДОПОЛНИТЕЛЬНАЯ ОБЩЕОБРАЗОВАТЕЛЬНАЯ ОБЩЕРАЗВИВАЮЩАЯ ПРОГРАММА «Мир компьютера»

Уровень программы: Базовый Вид программы: модифицированный Адресат: от 7 до 13 лет Срок реализации: 1 год, 80 часов Форма обучения: очная Автор: Шадова Оксана Асланбиевна, педагог дополнительного образования

с.п. Дейское, 2023

#### **Раздел 1: Комплекс основных характеристик программы**

#### **Пояснительная записка**

 Дополнительная общеобразовательная общеразвивающая программа «Мир компьютера» представляет собой систему развития, основой которой является интегрированный курс, объединяющий основные направления деятельности, развивающие необходимые качества, навыки, стимулирующие познавательные интересы, необходимые для успешного интеллектуального и социального развития детей, адаптации к жизни. Информатика как динамично развивающаяся наука становится одной из тех отраслей знаний, которая призвана готовить современного человека к жизни в новом информационном обществе. Учебный предмет «Информатика» как самостоятельная дисциплина является образовательным компонентом общего среднего образования. Вместе с тем, он пронизывает содержание многих других предметов и, следовательно, становится дисциплиной обобщающего, методологического плана.

Между тем многие информатические понятия и умения лежат в основе содержания основных курсов начальной школы, поэтому было бы логично рассматривать информатику как системообразующий элемент содержания образования начальной школы – как предмет, поддерживающий все другие дисциплины, создающий удобный аппарат (лексический, структурный, логический) для изложения материала, решения задач и выработки технических навыков учащихся.

Проектный метод, эффективность которого в изучении информационных технологий продемонстрирована широким спектром исследований, находит лишь незначительное применение в традиционном подходе. Между тем, именно проектный метод позволяет рассмотреть тему с разных сторон, используя подходы, методы и технологии различных дисциплин, развивая и закрепляя знания учащихся, полученные в рамках отдельных курсов.

## **Направленность:** Техническая

**Уровень программы:** Базовый

**Вид программы:** модифицированный

## **Нормативно-правовая база, регламентирующая деятельность дополнительного образования**

Федеральный закон от 29.12.2012 г. № 273-ФЗ «Об образовании в Российской Федерации».

Национальный проект «Образование».

Федеральный проект «Успех каждого ребенка» национального проекта «Образование».

Конвенция ООН о правах ребенка.

Приоритетный проект от 30.11.2016 г. № 11 «Доступное дополнительное

образование для детей», утвержденный протоколом заседания президиума при Президенте РФ.

Распоряжение Правительства РФ от 29.05.2015 г. № 996-р «Об утверждении Стратегии развития воспитания в Российской Федерации до 2025 года».

Распоряжение Правительства РФ от 31.03.2022 г. № 678-р «Об утверждении Концепции развития дополнительного образования детей до 2030 года».

Постановление Правительства РФ от 20.10.2021 г. № 1802 «Об утверждении Правил размещения на официальном сайте образовательной организации в информационно-телекоммуникационной сети «Интернет» и обновления информации об образовательной организации».

Приказ Минобрнауки России от 25.10.2013 г. №1185 «Об утверждении примерной формы договора об образовании по дополнительным общеобразовательным программам».

Приказ Минобразования РФ от 22.12.2014 г. № 1601 «О продолжительности рабочего времени (нормах часов педагогической работы за ставку заработной платы) педагогических работников и о порядке определения учебной нагрузки педагогических работников, оговариваемой в трудовом договоре».

Приказ Министерства образования и науки РФ от 09.11.2015 г. №1309 «Об утверждении Порядка обеспечения условий доступности для инвалидов и предоставляемых услуг в сфере образования, а также оказания при этом необходимой помощи».

Приказ Министерства просвещения РФ от 03.09.2019 г. № 467 «Об утверждении Целевой модели развития региональной системы дополнительного образования детей».

Приказ Минобрнауки России и Минпросвещения России от 05.08.2020 г. № 882/391 «Об организации и осуществлении образовательной деятельности при сетевой форме реализации образовательных программ».

Приказ Минпросвещения России от 16.09.2020 г. № 500 «Об утверждении примерной формы договора об образовании по дополнительным общеобразовательным программам».

Приказ Министерства труда и социальной защиты РФ от 22.09.2021 г. № 652н «Об утверждении профессионального стандарта «Педагог дополнительного образования детей и взрослых».

Приказ Минобрнауки РФ от 27.07.2022 г. № 629 «Об утверждении Порядка организации и осуществления образовательной деятельности по дополнительным общеобразовательным программам».

Письмо Министерства образования и науки РФ от 18.11.2015 г. № 09-3242 «О направлении информации» (вместе с «Методическими рекомендациями по проектированию дополнительных общеразвивающих программ (включая разноуровневые программы)»).

Письмо Минобрнауки РФ от 03.04.2015 г. №АП-512/02 «О направлении методических рекомендаций по НОКО» (вместе с «Методическими рекомендациями по независимой оценке качества образования образовательной деятельности организаций, осуществляющих образовательную деятельность»).

Письмо Минобрнауки РФ от 29.03.2016 г. №ВК-641/09 «О направлении методических рекомендаций» (вместе с «Методическими рекомендациями по реализации адаптированных дополнительных общеобразовательных программ, способствующих социально-психологической реабилитации, профессиональному самоопределению детей с ограниченными возможностями здоровья, включая детей-инвалидов, с учётом их особых образовательных потребностей»).

Письмо Минобрнауки РФ от 28.04.2017 г. №ВК-1232/09 «О направлении методических рекомендаций» (вместе с «Методическими рекомендациями по организации независимой оценки качества дополнительного образования детей»).

Постановление Главного государственного санитарного врача от 28.09.2020 г. № 28 «Об утверждении санитарных правил СП 2.4.3648-20 «Санитарноэпидемиологические требования к организациям воспитания и обучения, отдыха и оздоровления детей и молодежи».

Приказ Министерства здравоохранения и социального развития РФ от 26.08.2010 г. № 761н «Об утверждении Единого квалификационного справочника должностей руководителей, специалистов и служащих, раздел «Квалификационные характеристики должностей работников образования».

Приказ Федеральной службы по надзору в сфере образования и науки от 14.08.2020 г. №831 «Об утверждении Требований к структуре официального сайта образовательной организации в информационнотелекоммуникационной сети «Интернет» и формату предоставления информации».

Закон Кабардино-Балкарской Республики от 24.04.2014 г. № 23-РЗ «Об образовании».

Приказ Минобрнауки КБР от 17.08.2015 г. № 778 «Об утверждении Региональных требований к регламентации деятельности государственных образовательных учреждений дополнительного образования детей в Кабардино-Балкарской Республике».

Распоряжение Правительства КБР от 26.05.2020 г. №242-рп «Об утверждении Концепции внедрения модели персонифицированного дополнительного образования детей в КБР».

Приказ Минпросвещения КБР от 14.09.2022 г. №22/756 «Об утверждении Правил персонифицированного финансирования дополнительного образования детей в КБР».

Письмо Минпросвещения КБР от 02.06.2022 г. №22-01-32/4896 «Методические рекомендации по разработке и реализации дополнительных общеобразовательных общеразвивающих программ (включая разноуровневые и модульные)».

Письмо Минпросвещения КБР от 26.12.2022 г. №22-01-32/11324 «Методические рекомендации по разработке и экспертизе качества авторских дополнительных общеобразовательных общеразвивающих программ». Устав школы.

Уставом МКОУ СОШ им.А.Т. Канкошева с.п.Дейское и его локальными

актами.

**Актуальность программы** в том, что значительно расширяет возможности формирования универсальных учебных и предметных навыков. Актуальными становятся вопросы создания учебных программ для изучения информатики детьми младшего школьного возраста.

Простейшие навыки общения с компьютером должны прививаться именно в младших классах, для того чтобы на предметных уроках в средних классах дети могли сосредоточиться на смысловых аспектах.

Учащиеся младших классов испытывают к компьютеру сверхдоверие и обладают психологической готовностью к активной встрече с ним. Общение с компьютером увеличивает потребность в приобретении знаний, продолжении образования.

**Новизна программы** заключается в том, что она строится на предметно практической деятельности, которая является для учащихся необходимым звеном целостного процесса духовного, нравственного и интеллектуального развития.

**Отличительные особенности программы.** Отличительная особенность данной программы от уже существующих программ является то, что дополнительная общеобразовательная программа «Мир компьютера» предоставляет возможность обучающимся создать свое пространство, в котором можно удовлетворить свой познавательный интерес и проявить себя в творческой деятельности. Программа является дополнением в решении развивающих, воспитательных и образовательных задач педагогики, признана научить детей не только репродуктивным путем осваивать сложные трудоемкие приемы и различные техники компьютера, но и пробудить творческую деятельность, направленную на постановку и решение проблемных ситуаций при выполнении работы.

**Педагогическая целесообразность**. Основными, характерными при реализации данной программы формами являются комбинированные занятия. Занятия состоят из теоретической и практической частей, причём большее количество времени занимает практическая часть. Приоритетными методами её организации служат практические работы. Все виды практической деятельности в программе направлены на освоение различных технологий работы с информацией и компьютером как инструментом обработки информации.

На каждом этапе обучения выбирается такой объект или тема работы для обучаю-щихся, который позволяет обеспечивать охват всей совокупности рекомендуемых в про-грамме практических умений и навыков. При этом учитывается посильность выполнения работы для учащихся соответствующего возраста, его общественная и личностная ценность, возможность выполнения работы при имеющейся материально-технической базе обучения. Большое внимание обращается на обеспечение безопасности труда обучающих-ся при выполнении различных работ, в том числе по соблюдению правил электробезопасности.

**Адресат программы:** обучающиеся 7 -13лет.

- **Срок реализации**: 1 год, 80 час.
- **Форма обучения:** очная.
- **Форма занятий:** индивидуальная, групповая. **Виды занятий:** Беседы, занятие – исследование, комбинированные занятия, практические занятия, экскурсии, выставки, коллективно– творческие занятия.

**Режим занятий: з**анятия проводятся 2 раза в неделю по 1 академическому часу с 10 минутным перерывом, продолжительность занятий 40 минут

**Наполняемость группы:**

Не более 20 человек

**Форма обучения:** очная

**Формы занятий:** индивидуальная, групповая.

#### **Цель и задачи программы**

**Цель программы**: подготовка учащихся к эффективному использованию информационных технологий в учебной и практической деятельности, развитие творческого потенциала учащихся, подготовка к проектной деятельности, а также освоение знаний, составляющих начала представлений об информационной картине мира, информационных процессах и информационной культуре; овладение умением использовать компьютерную технику как практический инструмент для работы с информацией в учебной деятельности и повседневной жизни; воспитание интереса к информационной и коммуникативной деятельности, этическим нормам работы с информацией; воспитание бережного отношения к техническим устройствам.

#### **Задачи программы**

#### **Личностные:**

- научить сотрудничать со сверстниками, доброжелательно и бесконфликтно общаться, прислушиваться к мнениюдругих;
- способствовать развитию уверенности в себе и самостоятельности;
- развить стремление к взаимодействию и сотрудничеству.
- научить контролировать свое поведение.

#### **Предметные:**

- освоить инструментальные компьютерные среды для работы с информацией разного вида (текстами, изображениями, анимированными изображениями, схемами предметов, сочетаниями различных видов информации в одном информационном объекте);
- развить создание завершенных проектов с использованием освоенных инструментальных компьютерных сред;
- ознакомить со способами организации и поиска информации;

 расширить спектр умений использования средств информационных и коммуникационных технологий для сбора, хранения, преобразования и передачи различных видов информации (работа с текстом и графикой в среде соответствующих редакторов); создать условия для овладения способами и методами освоения новых инструментальных средств, формирования умений и навыков самостоятельной работы; воспитать стремление использовать полученные знания в процессе обучения другим предметам и в жизни;

#### **Метапредметные:**

- освоить способы решения проблем творческого и поискового характера;
- формировать умения планировать, контролировать и оценивать учебные действия в соответствии с поставленной задачей;
- использовать различные способы поиска, сбора, обработки, анализа, передачи и интерпретации информации в соответствии с коммуникативными и познавательными задачами;

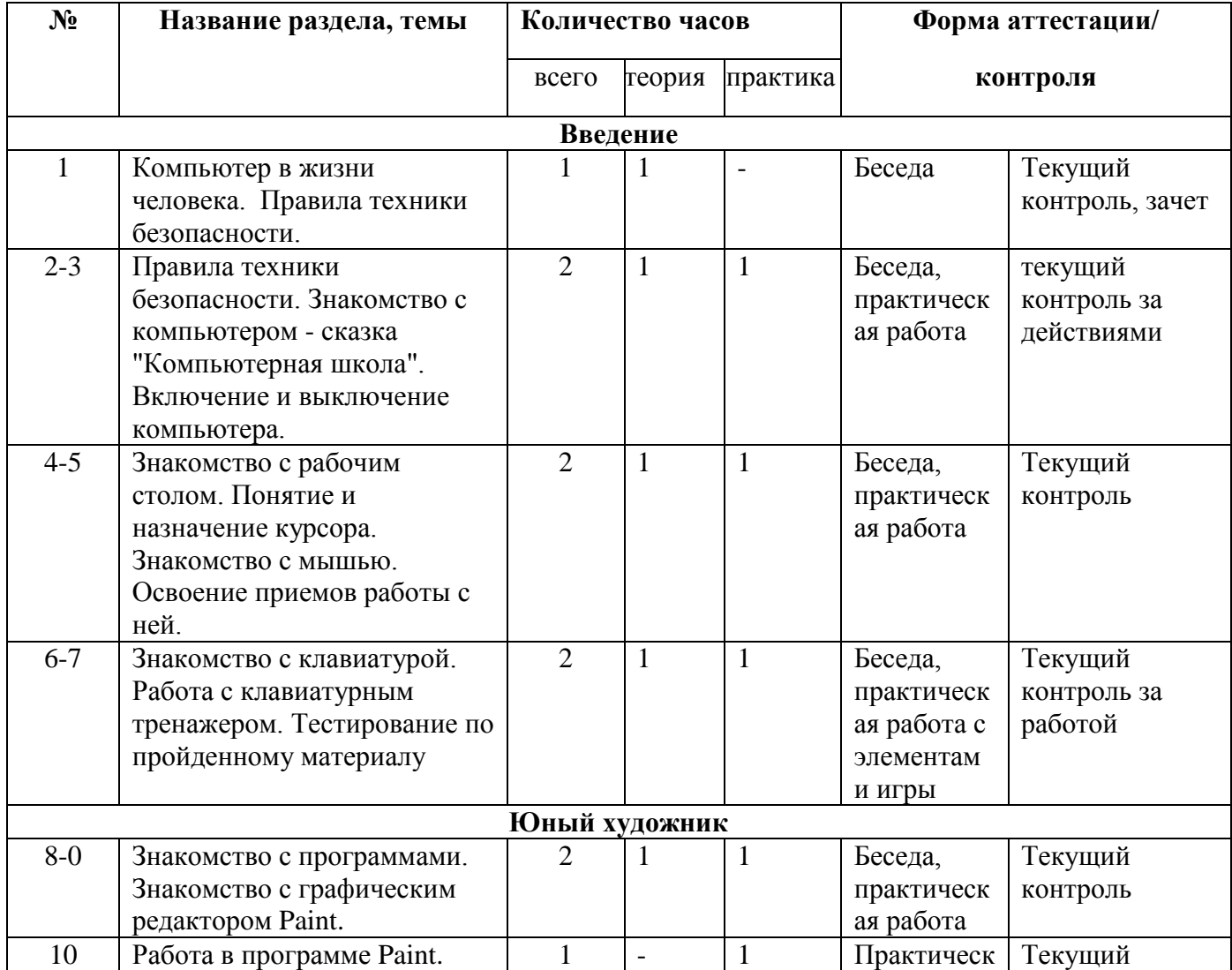

**Учебный план**

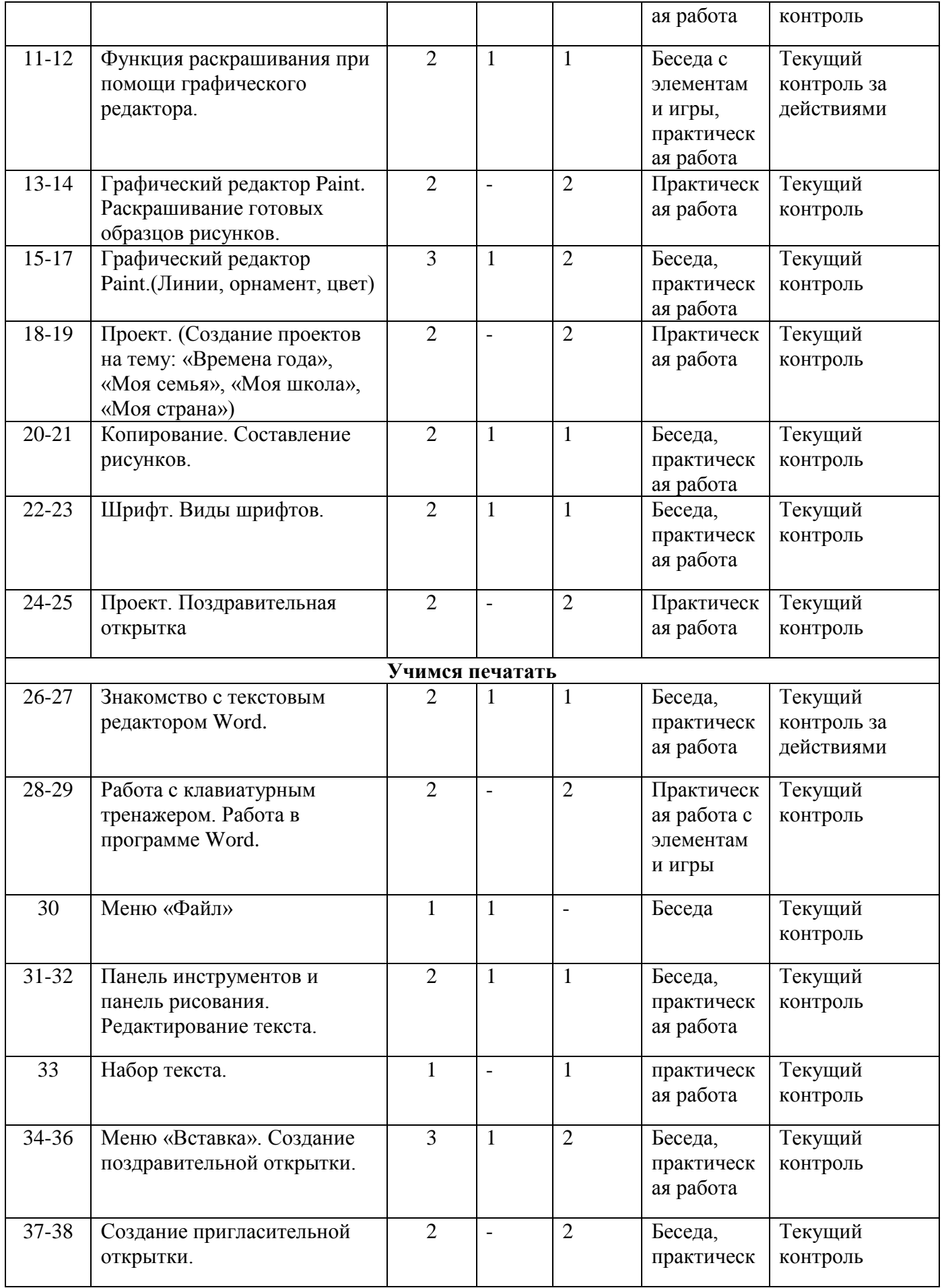

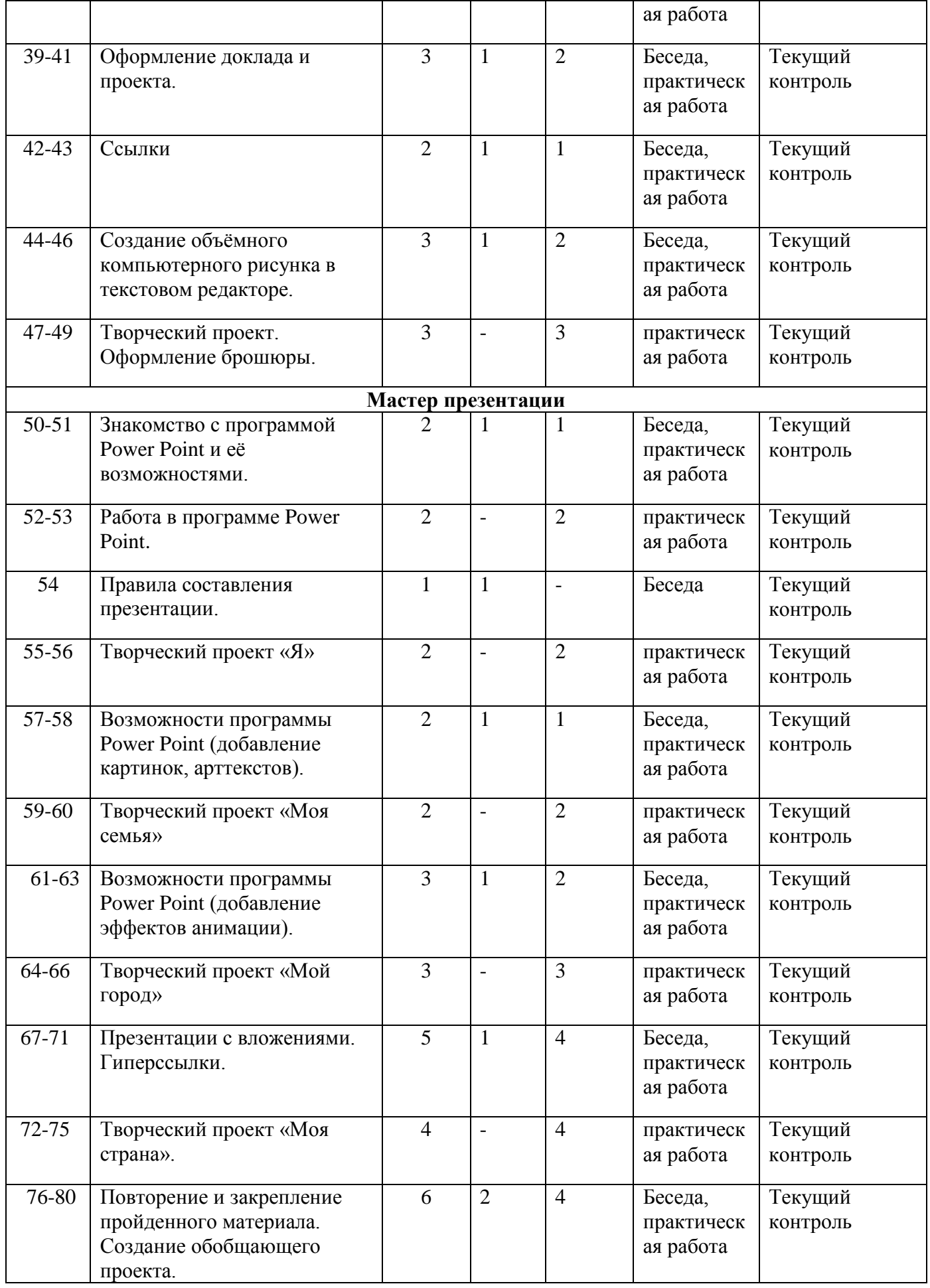

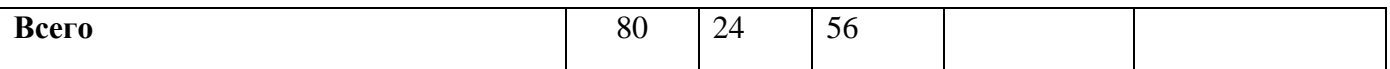

#### **Содержание учебного плана**

#### **Раздел 1. Введение – 7ч.**

**Тема 1. Компьютер в жизни человека. Правила техники безопасности. - 1 ч**

**Теория.** Беседа. Роль компьютера в жизни человека. Правила техники безопасности при работе за компьютером. Базовая конфигурация.

#### **Тема 2.-Знакомство с компьютером 1 ч**

**Теория.** Беседа. Правила техники безопасности. Знакомство с компьютером - сказка "Компьютерная школа".

#### **Тема 3. – Включение и выключение компьютера. 1 ч.**

**Практика:** Принцип действия основных компонентов базовой конфигурации компьютера. Устройства ввода, устройства вывода. Правила включения/выключения компьютера.

## **Тема 4. – Знакомство с рабочим столом. Понятие и назначение курсора. Знакомство с мышью. 1ч.**

**Теория:** Беседа. Знакомство с рабочим столом. Понятие и назначение курсора. Знакомство с мышью. Освоение приемов работы с ней.

## **Тема 5 – Освоение приемов работы с ней. 1ч.**

**Практика:** Упражнения для развития движений мышью: перемещение мышки, щелканье мышкой.

#### **Тема 6. Знакомство с клавиатурой.**

**Теория.** Знакомство с клавиатурой. Работа с клавиатурным тренажером. Тестирование по пройденному материалу.

#### **Тема 7. Работа с клавиатурным тренажером.**

**Практика:** Метод десятипальцевого набора текста. Выполнение упражнений на отработку десятипальцевого набора текста.

#### **Раздел 2** «**Юный художник» -**

## **Тема 8.- Знакомство с программами. Знакомство с графическим редактором Paint.1 ч.**

**Теория:** Беседа. Знакомство с программами. Знакомство с графическим редактором Paint.

## **Тема 9 – Знакомство с программами. Знакомство с графическим редактором Paint.1ч.**

**Практика**: Запуск/ закрытие, структура окна. Создание, хранение и считывание документа.

## **Тема 10 – Работа в программе Paint.1ч.**

**Практика:** Знакомство с интерфейсом и возможностями программы на практике. Выполнение рисунка с помощью графических примитивов.

Изменение рисунка (перенос, растяжение / сжатие, удаление и т.д.).

## **Тема 11 – Функция раскрашивания при помощи графического редактора.1ч.**

**Теория:** Беседа. Функция раскрашивания при помощи графического редактора.

## **Тема 12 – Функция раскрашивания при помощи графического редактора.1 ч.**

**Практика:** Палитра. Назначение инструментов ластик, кисть, распылитель, заливка и карандаш.

## **Тема 13 – Графический редактор Paint. Раскрашивание готовых образцов рисунков.2ч**

**Практика:** Практическое использование инструментов ластик, кисть, распылитель, заливка и карандаш.

## **Тема 14 – Графический редактор Paint.(Линии, орнамент, цвет)1ч.**

**Теория:** Графический редактор Paint.(Линии, орнамент, цвет)

## **Тема 15 – Графический редактор Paint.(Линии, орнамент, цвет)2ч.**

**Практика:** Создание узоров и орнаментов в графическом редакторе, знакомство с инструментами линия, кривая и т.д. Расширение цветовой палитры.

## **Тема 16 – Проект. (Создание проектов на тему: «Времена года», «Моя семья», «Моя школа», «Моя страна») 2ч.**

**Практика:** Проект. (Создание проектов на тему: «Времена года», «Моя семья», «Моя школа», «Моя страна») Создание рисунков на заданные темы с ис-пользование графического редактора.

## **Тема 17 – Копирование. Составление рисунков.1ч.**

**Теория:** Беседа. Копирование. Составление рисунков.

## **Тема 18 - Копирование. Составление рисунков.1ч.**

**Практика:** Процедура копирования: назначение и ис-пользование на практике. Составление рисунка при помощи копирования.

## **Тема 19- Шрифт. Виды шрифтов.1ч.**

**Теория:** Беседа. Шрифт. Виды шрифтов.

## **Тема 20 – Шрифт. Виды шрифтов.1ч.**

**Практика:** Понятие шрифт. Текстовые возможности Paint. Инструмент надпись. Панель атрибутов текста. Виды и размеры шрифта.

## **Тема 21 – Проект. Поздравительная открытка 2ч.**

**Практика**: Проект. Поздравительная открытка. Создание поздравительной открытки в редакторе Paint с использованием возможностей данной программы.

## **Тема 22 – Знакомство с текстовым редактором Word.1ч.**

**Теория:** Беседа. Знакомство с текстовым редактором Word.

#### **Тема 23 – Знакомство с текстовым редактором Word.1ч.**

**Практика:** Элементы окна Microsoft Word Способы выполнения операций. Правила ввода текста.

## **Тема 24 – Работа с клавиатурным тренажером. Работа в программе Word. 2ч.**

**Практика:** Работа с клавиатурным тренажером. Работа в программе Word. Вспоминаем десятипальцевый метод набора текста с помощью клавиатурного тренажера. Набор стихотворного текста в программе Word.

Тема 25 – Меню «Файл»1ч.

Теория: Беседа. Меню «Файл». Знакомство с пунктом меню «файл». Открытие, закрытие, сохранение и поиск с его помощью текстовых документов.

**Тема 27 – Панель инструментов и панель рисования. Редактирование текста.1ч.**

**Теория:** Беседа. Панель инструментов и панель рисования. Редактирование текста.

**Тема 28 – Панель инструментов и панель рисования. Редактирование текста.1ч.**

**Практика:** Знакомство с панелью инструментов и пане-лью рисования, их назначением и возможностями. Операции над текстом, относящиеся к редактированию. Способы выделения текста. Вставка автофигур, изменение положения автофигуры. Заливка и цвет линий. Работа с текстовым объектом WordArt.

## **Тема 29 - Набор текста.1ч.**

**Практика:** Упражнения по набору текста на компьютере в данном текстовом редакторе.

## **Тема 30 - Меню «Вставка». Создание поздравительной открытки.1ч.**

**Теория:** Беседа. Меню «Вставка». Создание поздравительной открытки.

## **Тема 31 – Меню «Вставка». Создание поздравительной открытки. 2ч.**

**Практика:** Знакомство с пунктом меню «Вставка». Изучение пункта меню Рисунок и Надпись. Со-здание открытки с использованием данного пункта меню.

#### **Тема 32 – Создание пригласительной открытки. 2ч.**

**Практика:** Создание открытки с использование меню «Вставка» и панели инструментов рисование.

#### **Тема 33 – Оформление доклада и проекта.1ч.**

**Теория.** Беседа. Оформление доклада и проекта.

#### **Тема 34 – Оформление доклада и проекта.2ч.**

**Практика:** Знакомство с правилами оформления доклада и проекта. Оформление титульных листов доклада и проекта.

#### **Тема 35 – Ссылки 1ч.**

**Теория**: Беседа. Ссылки.

## **Тема 36 – Ссылки 1ч.**

**Практика:** Знакомство с понятием «ссылка». Подробное знакомство с пунктом меню «вставка» - ссылка. Назначение и использование.

**Тема 37 – Создание объёмного компьютерного рисунка в текстовом редакторе.1ч.**

**Теория:** Беседа. Создание объёмного компьютерного рисунка в текстовом редакторе.

**Тема 38 – Создание объёмного компьютерного рисунка в текстовом редакторе.2ч.**

**Практика.** Создание трехмерных фигур и линий. Добавление цвета. Поворот, направление, освещение, цвет, объем. Создание объёмного рисунка.

# **Тема 39 – Творческий проект. Оформление брошюры.3ч.**

**Практика:** Работа по оформлению брошюры.

**Раздел 3. Мастер презентации.**

## **Тема 40 – Знакомство с программой Power Point и её возможностями.1ч.**

**Теория.** Беседа. Знакомство с программой Power Point и её возможностями.

## **Тема 41 – Знакомство с программой Power Point и её возможностями. 1ч.**

**Практика:** Элементы окна Microsoft Power Point. Знакомство с рабочей областью данной программы. Понятие «слайд». Оформление и разметка слайдов, добавление и удаление слайдов, вставка и копирование слайдов. Сохранение слайдов.

## **Тема 42 – Работа в программе Power Point.2ч.**

**Практика:** Создание первых слайдов, использование в работе разметки и оформления слайдов, добавление и удаление слайдов, вставка и копирование слайдов на практике. Сохранение созданных слайдов.

## **Тема 43 – Правила составления презентации.1ч.**

**Теория.** Беседа. Правила составления презентации.

## **Тема 44 – Творческий проект «Я»2ч.**

**Практика:** Создание презентации по теме. Творческий проект «Я».

## **Тема 45 – Возможности программы Power Point (добавление картинок, арттекстов).1ч.**

**Теория**. Беседа. Возможности программы Power Point (добавление картинок, арттекстов).

## **Тема 46 – Возможности программы Power Point (добавление картинок, арттекстов).1ч.**

**Практика:** Расширение знаний о программе, знакомство с функциями добавления картинок и арттекстов. Работа с данными функциями.

## **Тема 47 – Творческий проект «Моя семья»2ч.**

**Практика:** Создание проекта по данной теме «Моя семья».

**Тема 48 – Возможности программы Power Point (добавление эффектов анимации).1ч.**

**Теория.** Беседа. Возможности программы Power Point (добавление эффектов анимации).

# **Тема 49 - Возможности программы Power Point (добавление эффектов анимации).2ч.**

**Практика:** Расширение знаний о программе. Знакомство с понятием «анимация». Знакомство с возможностями анимации в Power Point. Создание небольшого мультфильма в Power Point.

# **Тема 50 – Творческий проект «Мой город»3ч.**

**Практика:** Творческий проект «Мой город». Создание проекта.

# **Тема 51 – Презентации с вложениями. Гиперссылки.1ч.**

**Теория.** Беседа. Презентации с вложениями. Гиперссылки.

## **Тема 52 – Презентации с вложениями. Гиперссылки.3ч.**

**Практика:** Знакомство с понятием «презентацией с вложениями» и «гиперссылка». Процесс создания гиперссылок и презентаций с вложениями. Практическая работа по созданию гиперссылок.

## **Тема 53 – Творческий проект «Моя страна».4ч.**

**Практика:** Творческий проект «Моя страна». Создание проекта.

## **Тема 54 – Повторение и закрепление пройденного материала. Создание обобщающего проекта.2ч.**

**Теория.** Беседа. Повторение и закрепление пройденного материала. Создание обобщающего проекта.

## **Тема 55 – Повторение и закрепление пройденного материала. Создание обобщающего проекта.4ч.**

**Практика**. Повторяем и обобщаем, полученные знания через практику. Создание обобщающей презентации на выбранную тему — выполнение итоговой практической работы.

## **Планируемые результаты**

## **Личностные:**

## **У обучающихся будет/будут:**

- уметь сотрудничать со сверстниками, доброжелательно и бесконфликтно общаться, прислушиваться к мнениюдругих;
- способствовать развитию уверенности в себе и самостоятельности;
- уметь развивать стремление к взаимодействию и сотрудничеству.
- уметь контролировать свое поведение.

## **Предметные:**

- освоены инструментальные компьютерные среды для работы с информацией разного вида (текстами, изображениями, анимированными изображениями, схемами предметов, сочетаниями различных видов информации в одном информационном объекте);
- развиты создание завершенных проектов с использованием освоенных инструментальных компьютерных сред;
- ознакомлены со способами организации и поиска информации;
- расширены спектр умений использования средств информационных и коммуникационных технологий для сбора, хранения, преобразования и передачи различных видов информации (работа с текстом и графикой в среде соответствующих редакторов); создать условия для овладения способами и методами освоения новых инструментальных средств, формирования умений и навыков самостоятельной работы; воспитать стремление использовать полученные знания в процессе обучения другим предметам и в жизни;

#### **Метапредметные:**

- освоены способы решения проблем творческого и поискового характера;
- сформированы умения планировать, контролировать и оценивать учебные действия в соответствии с поставленной задачей;

#### **Раздел 2: Комплекс организационно-педагогических условий**

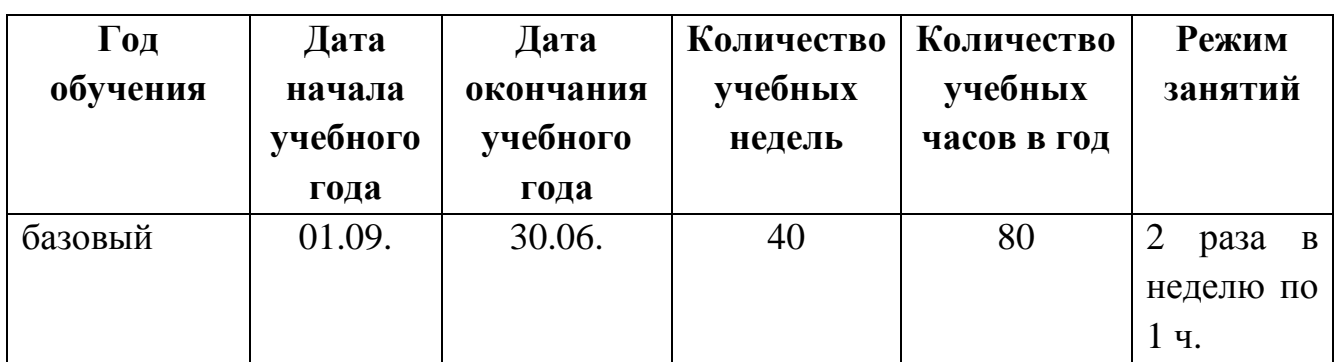

## **Календарный учебный график**

## **Условия реализации программы**

Программа реализуется в оборудованном кабинете со столами и стульями соответственно возрасту детей (Постановление Главного государственного санитарного врача РФ от 28.09.2020 г. № 28 «Об утверждении санитарных правил СП 2.4.3648-20 «Санитарно-эпидемиологические требования к организациям воспитания и обучения, отдыха и оздоровления детей и молодежи»). Предметно-развивающая среда соответствует интересам и потребностям детей, целям и задачам программы. На занятиях используются материалы, безопасность которых подтверждена санитарноэпидемиологическим условиям.

## **Кадровое обеспечение**

Реализация программы обеспечивается педагогическими кадрами, имеющими: среднее профессиональное или высшее образование, соответствующее профилю преподаваемой дисциплины, опыт дистанционной деятельности, а также прошедших курсы повышения квалификации по профилю деятельности.

#### **Материально-техническое обеспечение**

При реализации программы используется следующее оборудование:

- учебный кабинет;
- столы;
- стулья;
- информационные стенды;
- ноутбук;

#### **Методы работы**

Методы работы, используемые на занятиях по компьютеру. В процессе реализации программы используются разнообразные методы обучения: объяснительно-иллюстративный, рассказ, беседы, работа с книгой, демонстрация, упражнение, практические работы репродуктивного и творческого характера, методы мотивации и стимулирования, обучающего контроля, взаимоконтроля и самоконтроля, познавательная игра, проблемнопоисковый, ситуационный, экскурсии.

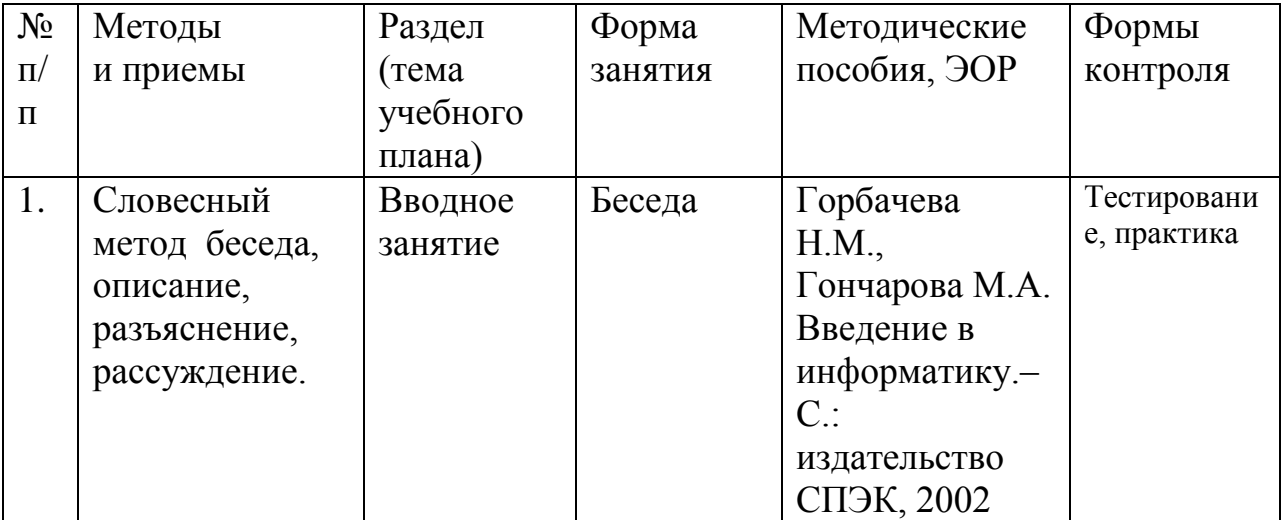

#### **Учебно-методическое и информационное обеспечение Первого года обучения**

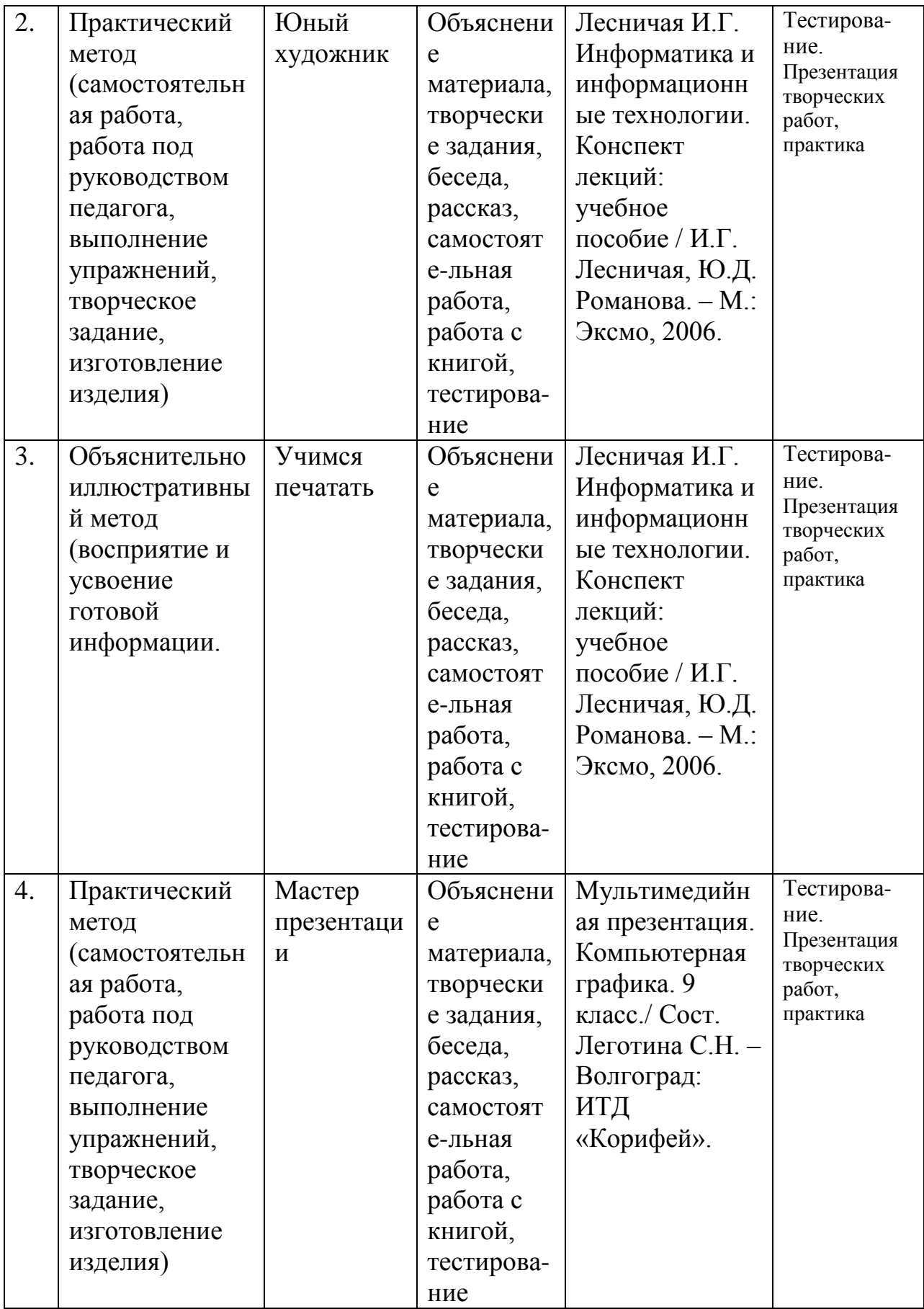

# **Формы аттестации и виды контроля**

#### **Формы аттестации:**

- беседа;
- наблюдение;
- тестирование;
- выставка детских работ;

**Виды контроля**: входящая, промежуточная и итоговая диагностики.

#### **Оценочные материалы**

- тесты;
- карточки-задания;
- карты (индивидуальные, диагностические).

Проводится мониторинг уровня знаний, умений, навыков, приобретенных обучающимся за учебный год (оценочные материалы, критерии оценки и результаты мониторинга находится в папке у педагога).

## **Критерии оценки:**

Максимальное количество баллов по заданию – 7 баллов. За каждый пункт учащийся может набрать по 1 баллу.

6-7 баллов – работа выполнена безупречно,

4-5 баллов - работа выполнена хорошо, но имеется маленький изъян,

3-4 балла - представленная работа выполнена с грубыми ошибками.

## **Список литературы для педагогов**

1. Горбачева Н.М., Гончарова М.А. Введение в информатику.– С.: издательство СПЭК, 2002

2. Симонович С.В. Общая информатика. Новое издание. – СПб.: Питер, 2007

3. Лесничая И.Г. Информатика и информационные технологии. Конспект лекций: учебное пособие / И.Г. Лесничая, Ю.Д. Романова. – М.: Эксмо, 2006.

## **Список литературы для обучающихся**

1. Гончарова М.А. Курс лекций по дисциплине «Операционные системы и среды». – С.: издательство СПЭК, 2003

2. Иванов В. Microsoft Office System 2003: русская версия. Учебный курс. – СПб.: Пи-тер; Киев: Издательская группа BHV, 2005.

## **Интернет ресурсы**

1.http://www.detkiuch.ru

2.http://nsportal.ru

3.http://информатика.1сентября.pф/view\_article.php?ID=200900520

# ДОКУМЕНТ ПОДПИСАН<br>ЭЛЕКТРОННОЙ ПОДПИСЬЮ

#### СВЕДЕНИЯ О СЕРТИФИКАТЕ ЭП

Сертификат 176382614773150070335747769939328150673109022395

Владелец Казиева Харет Джанбековна

Действителен С 20.04.2023 по 19.04.2024